# **4\_5 Tessellated Folding**

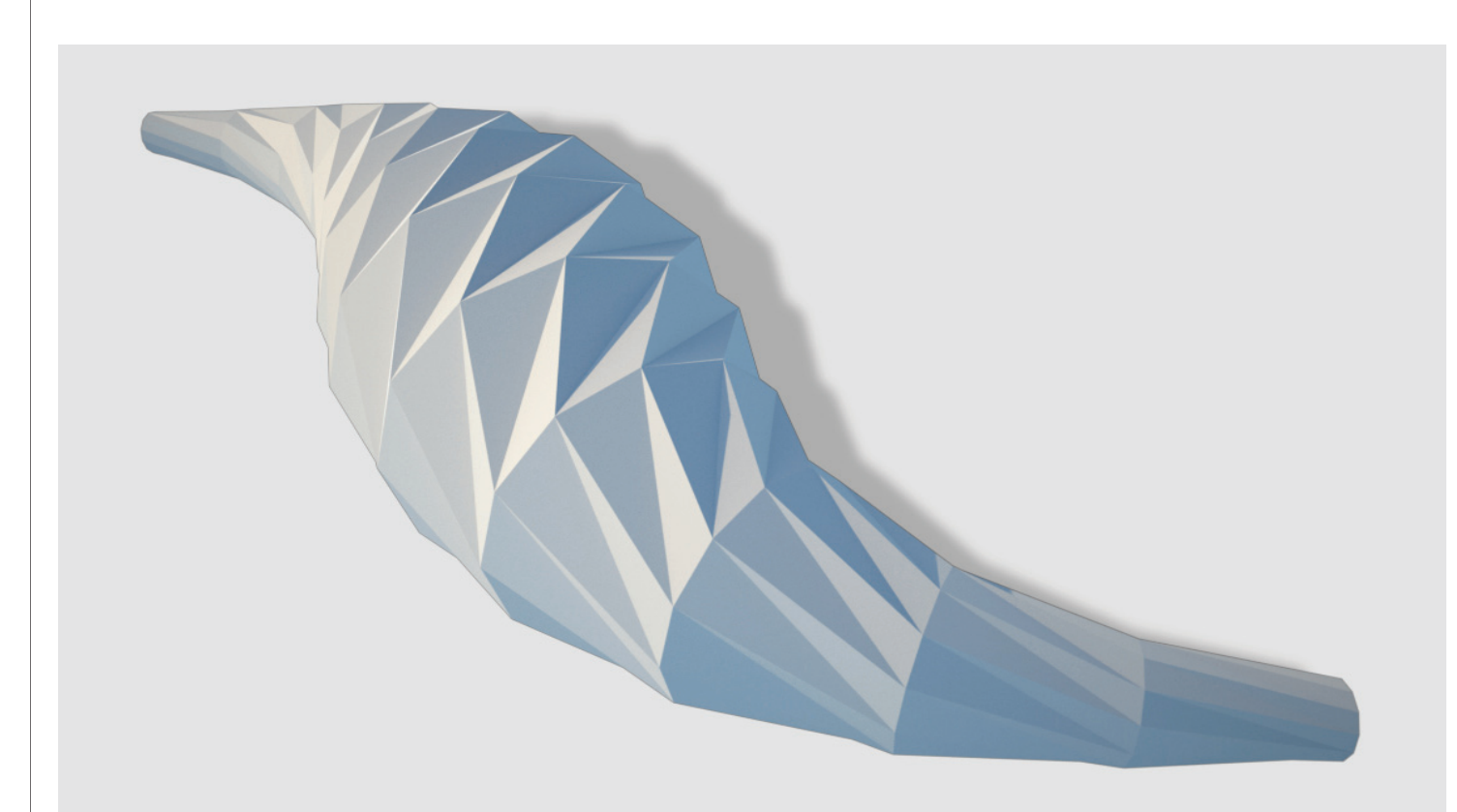

#### **Step1 : Base Curve Profile**

- 1. *Curve* (Params/Geometry/Curve) : "Profile Crv"
- Draw one Rhino Curve on x-y plane (on Top view)
- Right click and Set One Curve
- 2. *Slider* (Params/Special/Number Slider)
- "Number of X-axis Folding" : Integer, Lower limit=0, Upper limit=20, Value=12
- "Additional Number of Folding" : Integer, Lower limit=-5 ,Upper limit=5, Value=0
- 3. *Add* (Scalar/Operators/Addition)
- A : *Slider* "Number of X-axis Folding"
- B : *Slider* "Additional Number of Folding"
- 4. *PFrames* (Curve/Division/Perp Frames)
- C : "Profile Crv"
- N : *Slider* "Number of X-axis Folding"

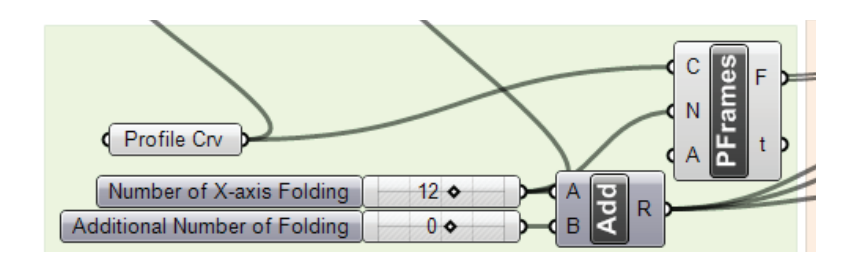

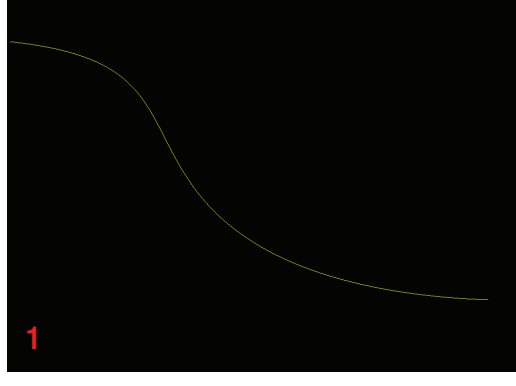

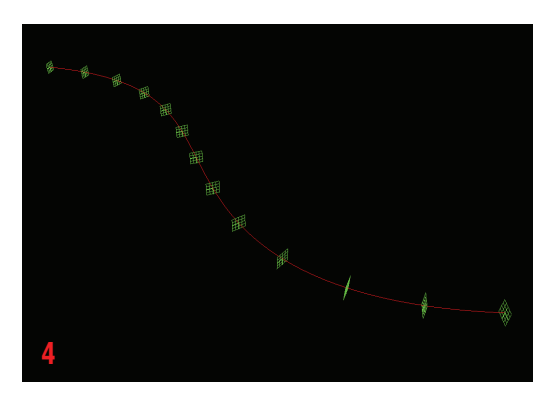

# **LIVE COMPONENTS**

**Architectural Geometry Components Library by HG http://livecomponents-ny.com**

### **Step2 : Sectional Geometry Controller**

- 5. *Length* (Curve/Analysis/Length)
- C : "Profile Crv"
- 6. *Line* (Curve/Primitive/Line SDL)
- S : *YZ Plane*
- D : *X axis*
- L : *Length*
- 7. *PFrames* (Curve/Division/Perp Frames)
- C : *6.Line(L)*
- N : *Slider* "Number of X-axis Folding"
- 8. *Curve* (Params/Geometry/Curve) : "Geometry Controlling Crv"
- Draw one Rhino Curve closed to *6.Line* on x-y plane (on Top view)
- Right click and Set One Curve
- 9. *PCX* (Intersect/Mathematical/Curve|Plane)
- C : *Slider* "Geometry Controlling Crv"
- P : *PFrames* (F)
- 10. *Dist* (Vector/Point/Distance)
- A : *PCX (P)*
- P : *PFrames(F)*

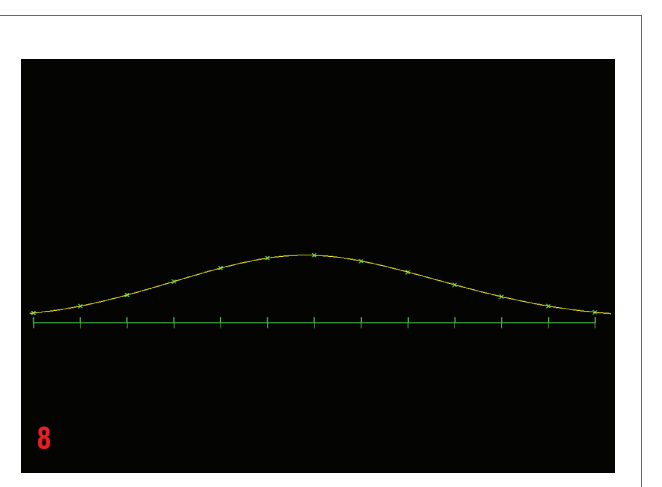

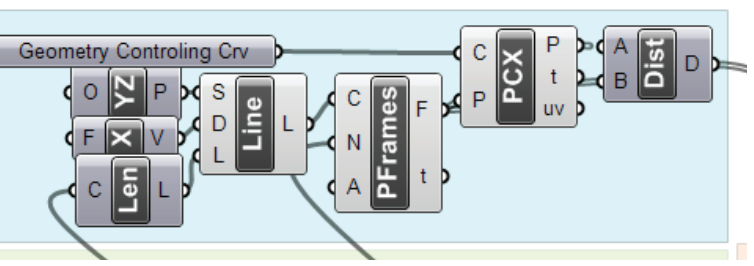

### **Step3 : Points Distribution**

- 11. *Cir* (Curve/Primitive/Circle)
- P : 4. *PFrames(F)*
- R : Dist*(D)*
- 12. *Divide* (Curve/Division/Divide Curve)
- C : *Cir(C)*
- N : 3. *Add(R)*
- 13. *Range* (Logic/Sets/Range)
- D : 3. *Add(R)*
- *N :* 3. *Add(R)*
- 14. *Slider* (Params/Special/Number Slider)
- "Shift Value" : Integer, Lower limit=-5, Upper limit=5,  $Value=1$
- 15. *Mult* (Scalar/Operator/Multiplication)
- A : *Range(R)*
- B : *Slider* "Shift Value"
- 16. *Graft* (Logic/Tree/Graft Tree)
- D : *Mult(R)*
- 17. *Shift* (Logic/List/Shift List)
- L : *Divide(P)*
- S : *Graft(T)*
- *W: True -> don't forget this!*

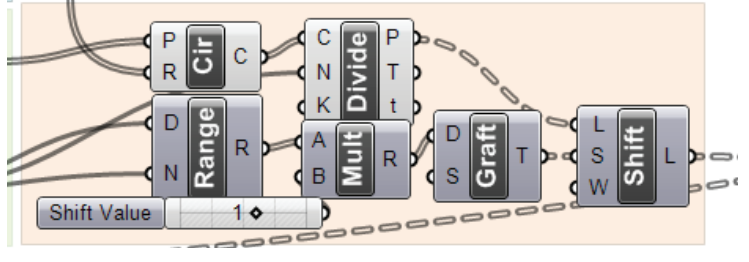

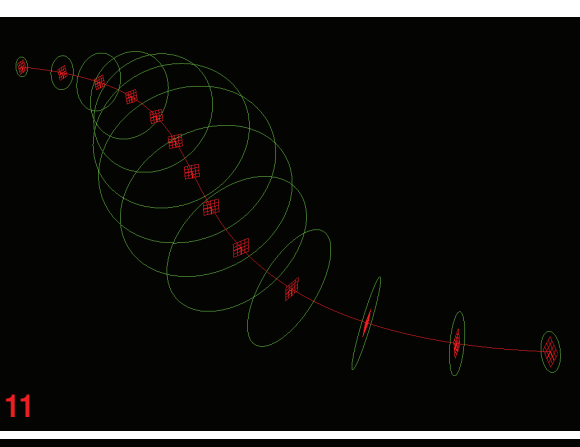

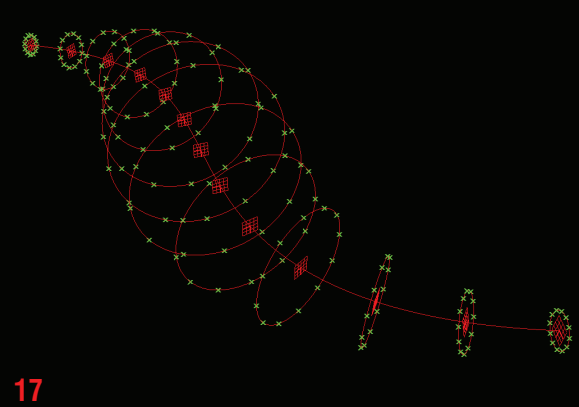

## **LIVE COMPONENTS Architectural Geometry Components Library by HG http://livecomponents-ny.com**

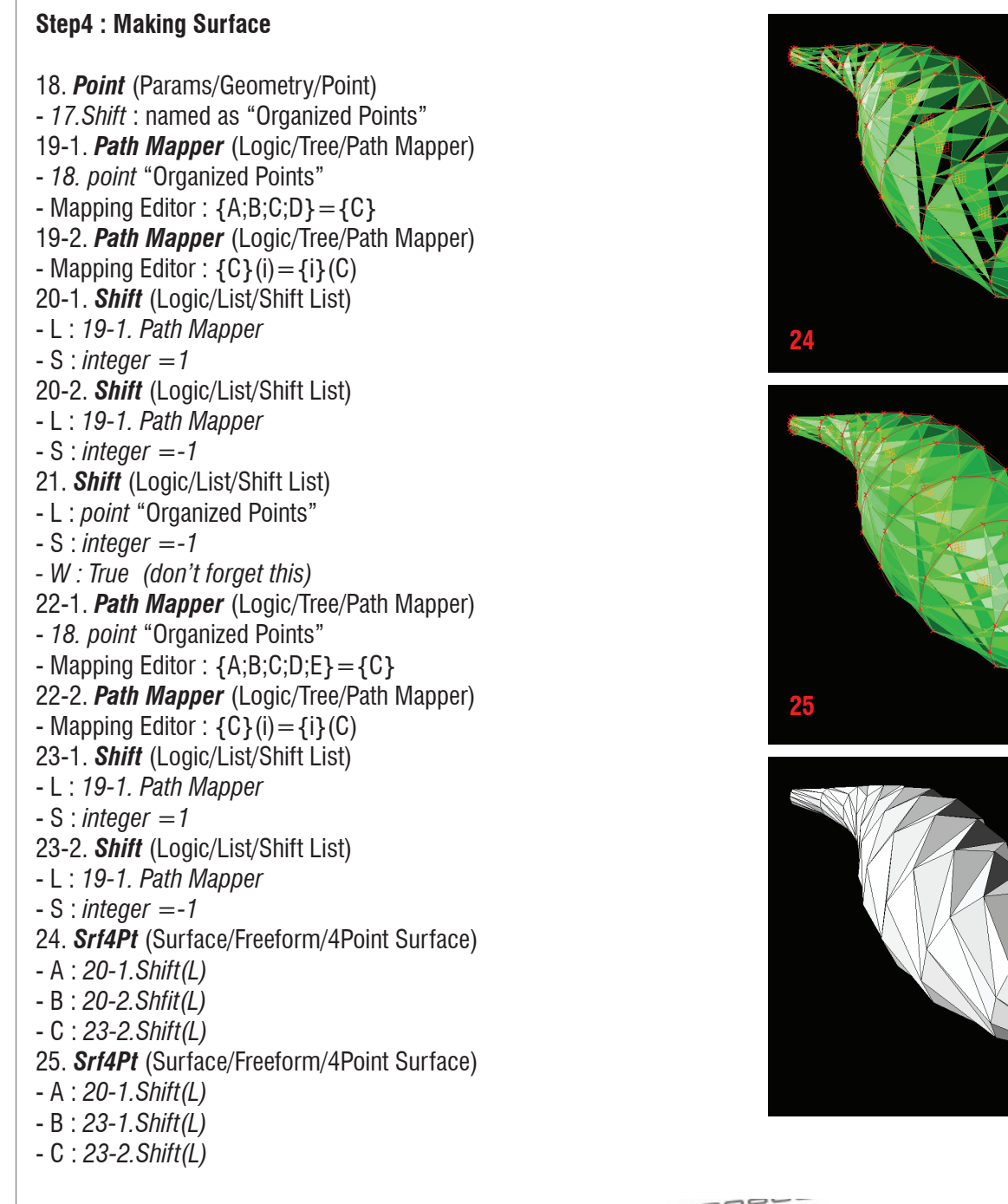

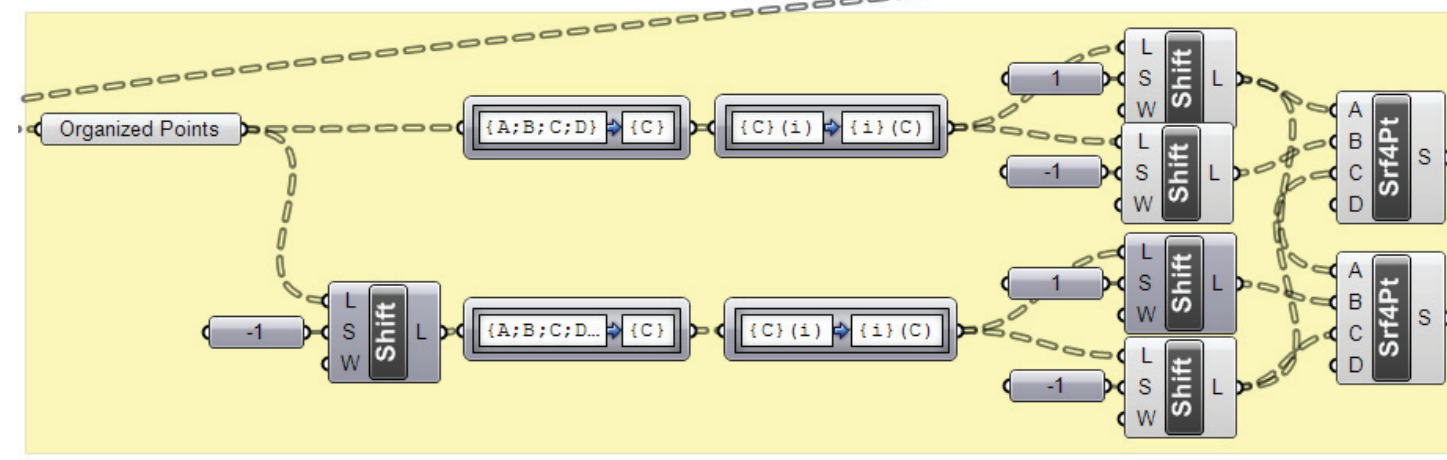

## **LIVE COMPONENTS Architectural Geometry Components Library by HG http://livecomponents-ny.com**

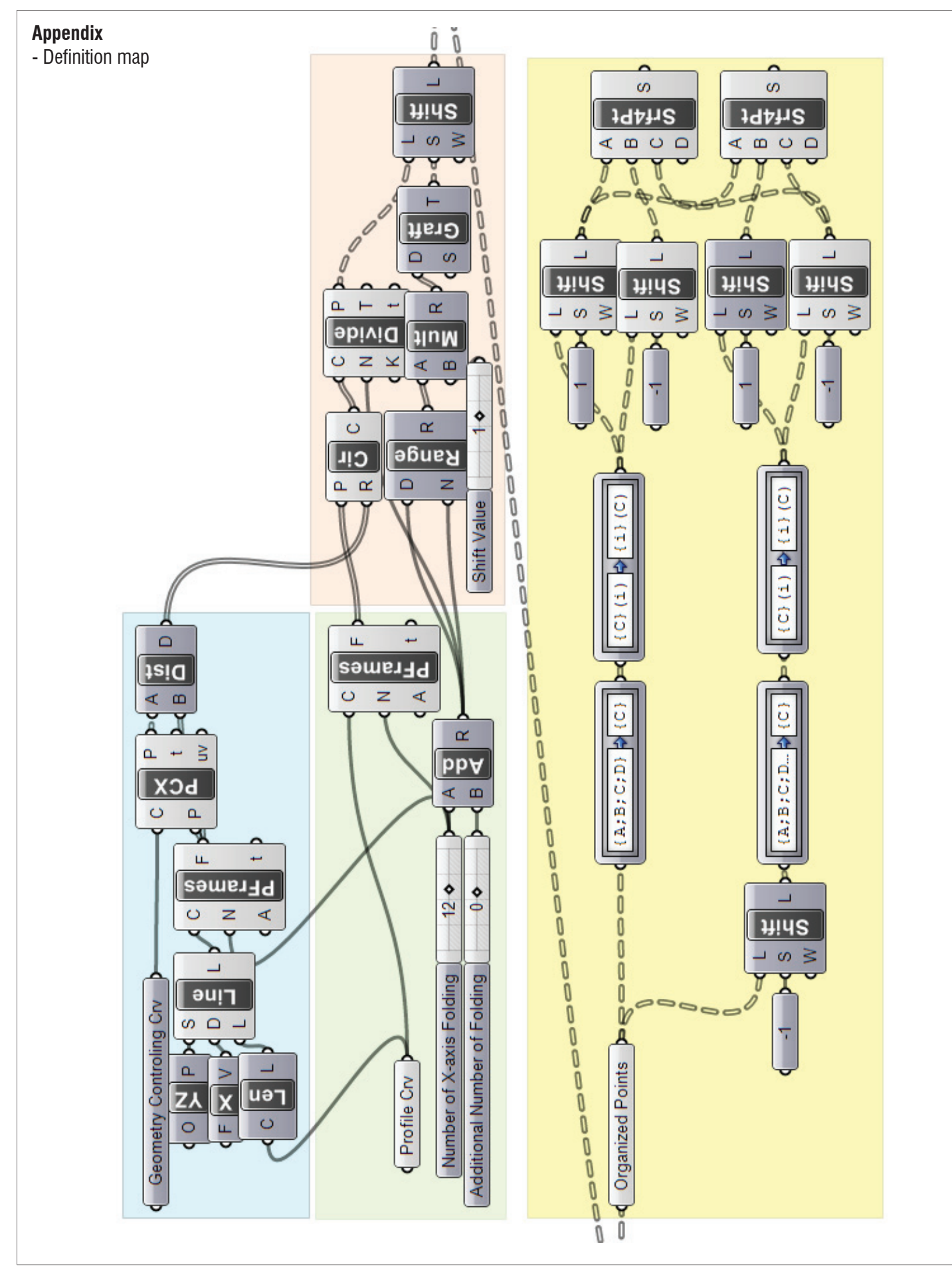